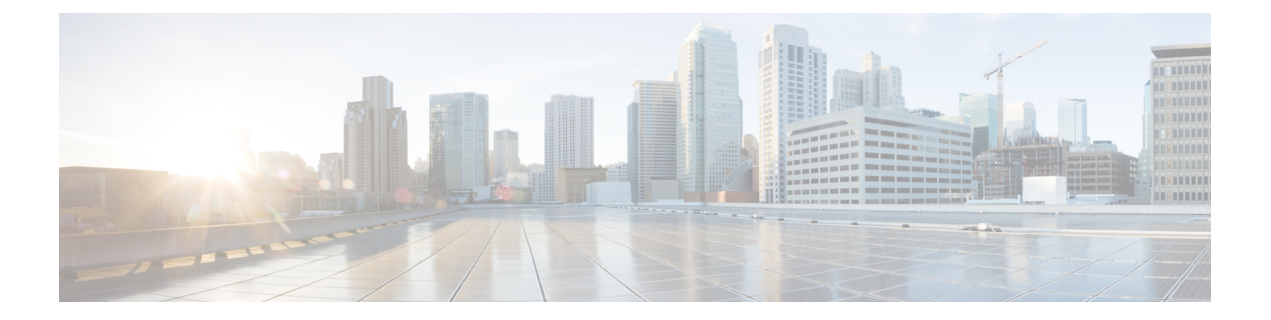

## **show wsg**

This chapter shows the outputs for the **show wsg-lookup** and **show wsg-service** commands.

- show [wsg-lookup,](#page-0-0) on page 1
- show [wsg-service](#page-0-1) all/name, on page 1
- show [wsg-service](#page-1-0) statistics, on page 2

## <span id="page-0-0"></span>**show wsg-lookup**

**Table 1: show wsg-lookup Command Output Descriptions**

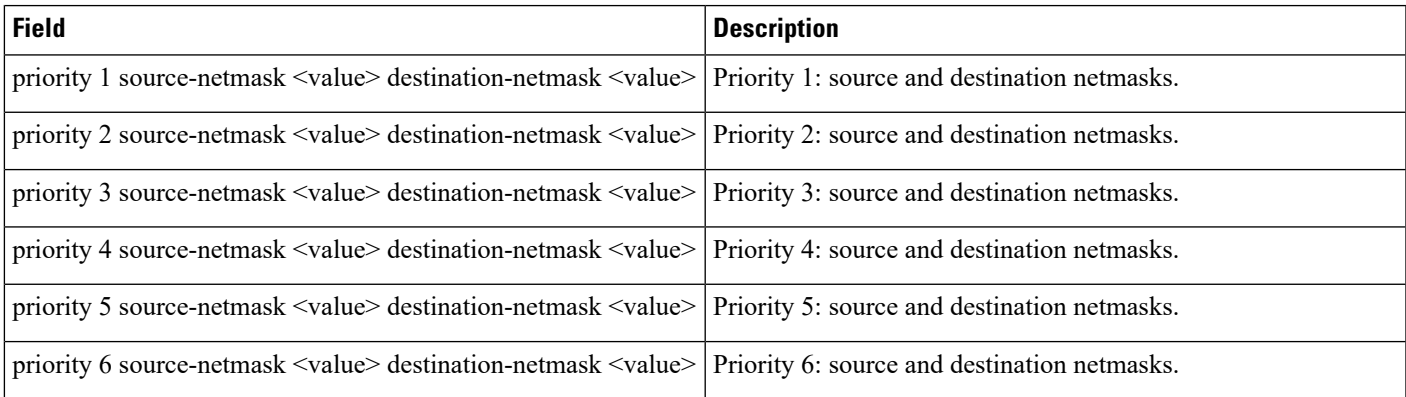

## <span id="page-0-1"></span>**show wsg-service all/name**

**Table 2: show wsg-service all/name Command Output Descriptions**

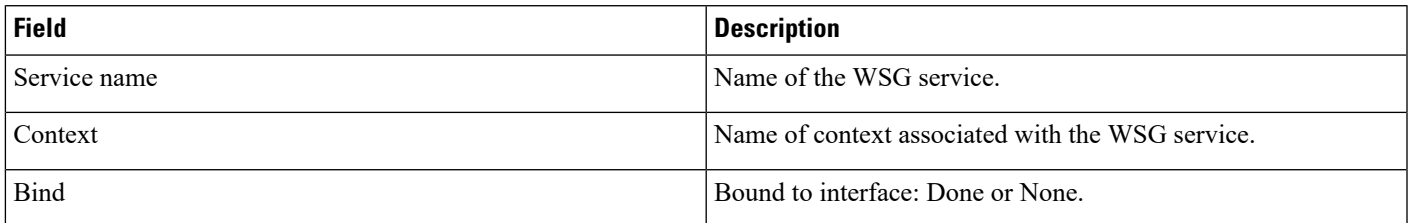

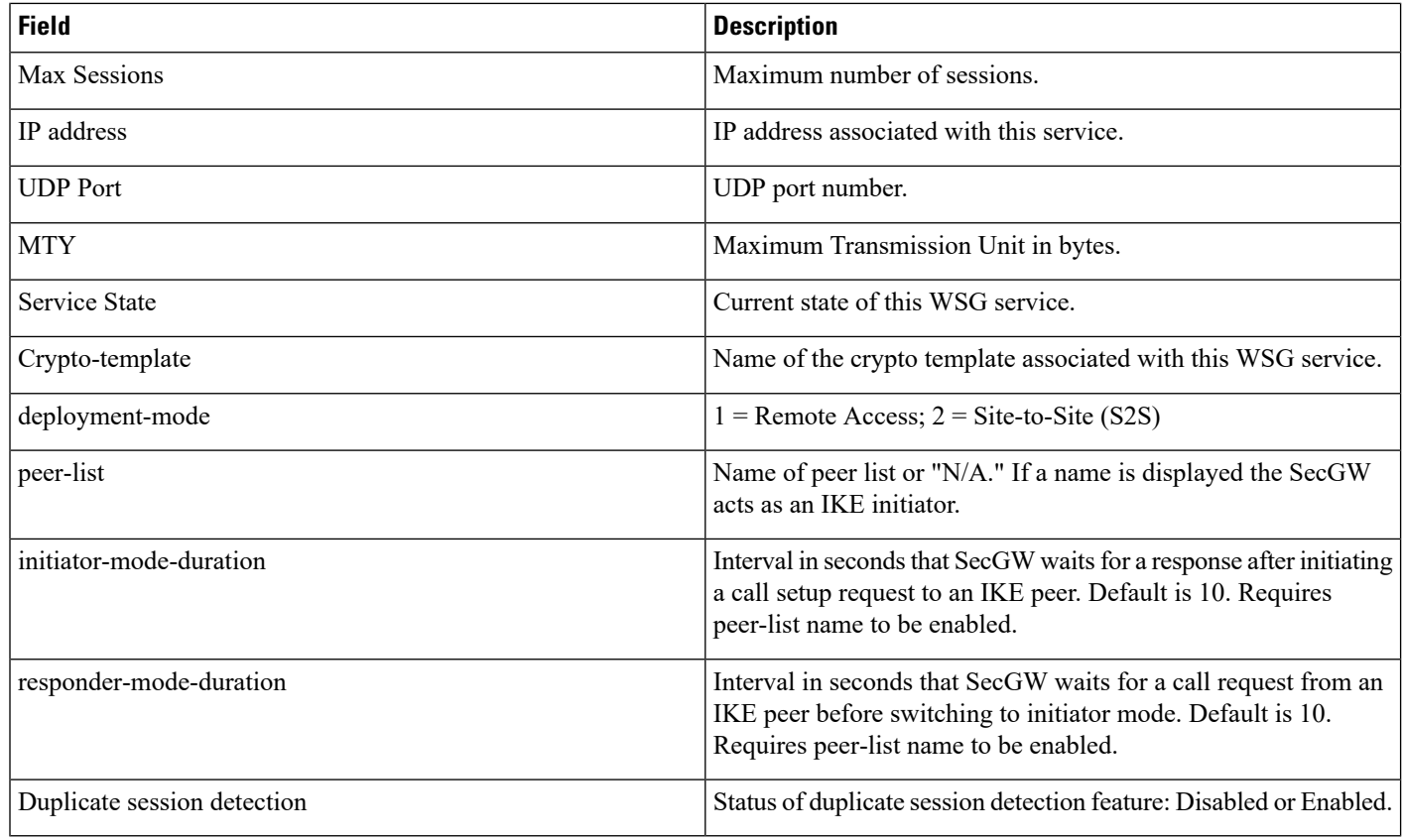

## <span id="page-1-0"></span>**show wsg-service statistics**

**Table 3: show wsg-service statistics Command Output Descriptions**

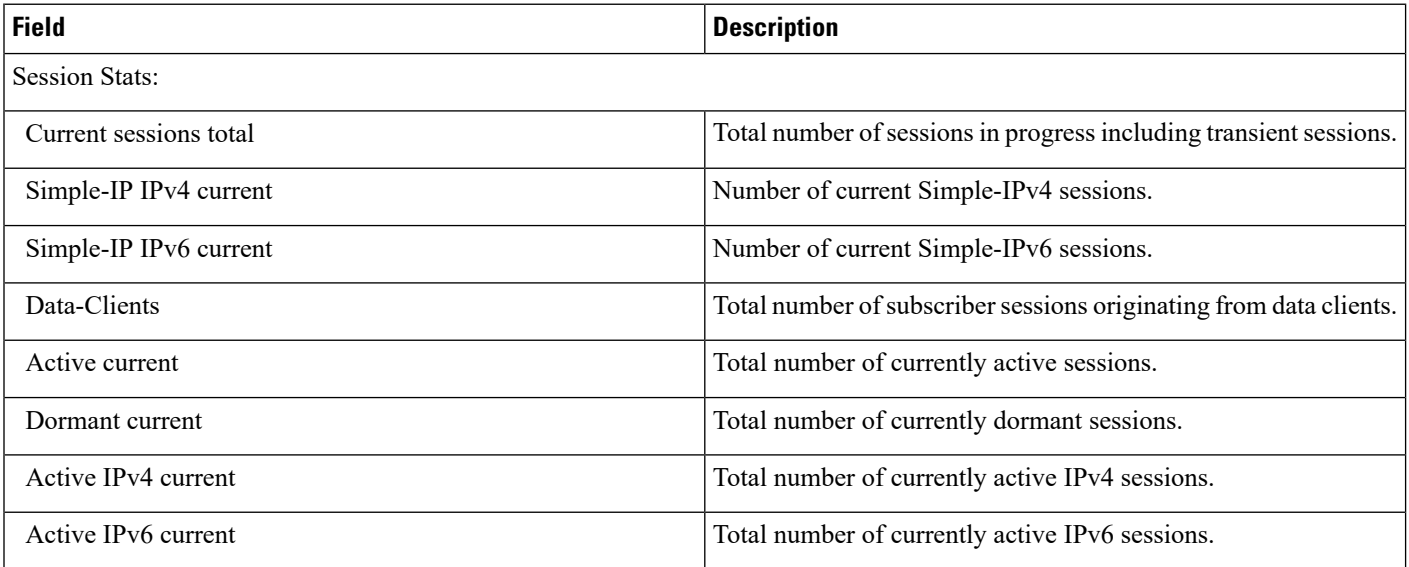

 $\mathbf I$ 

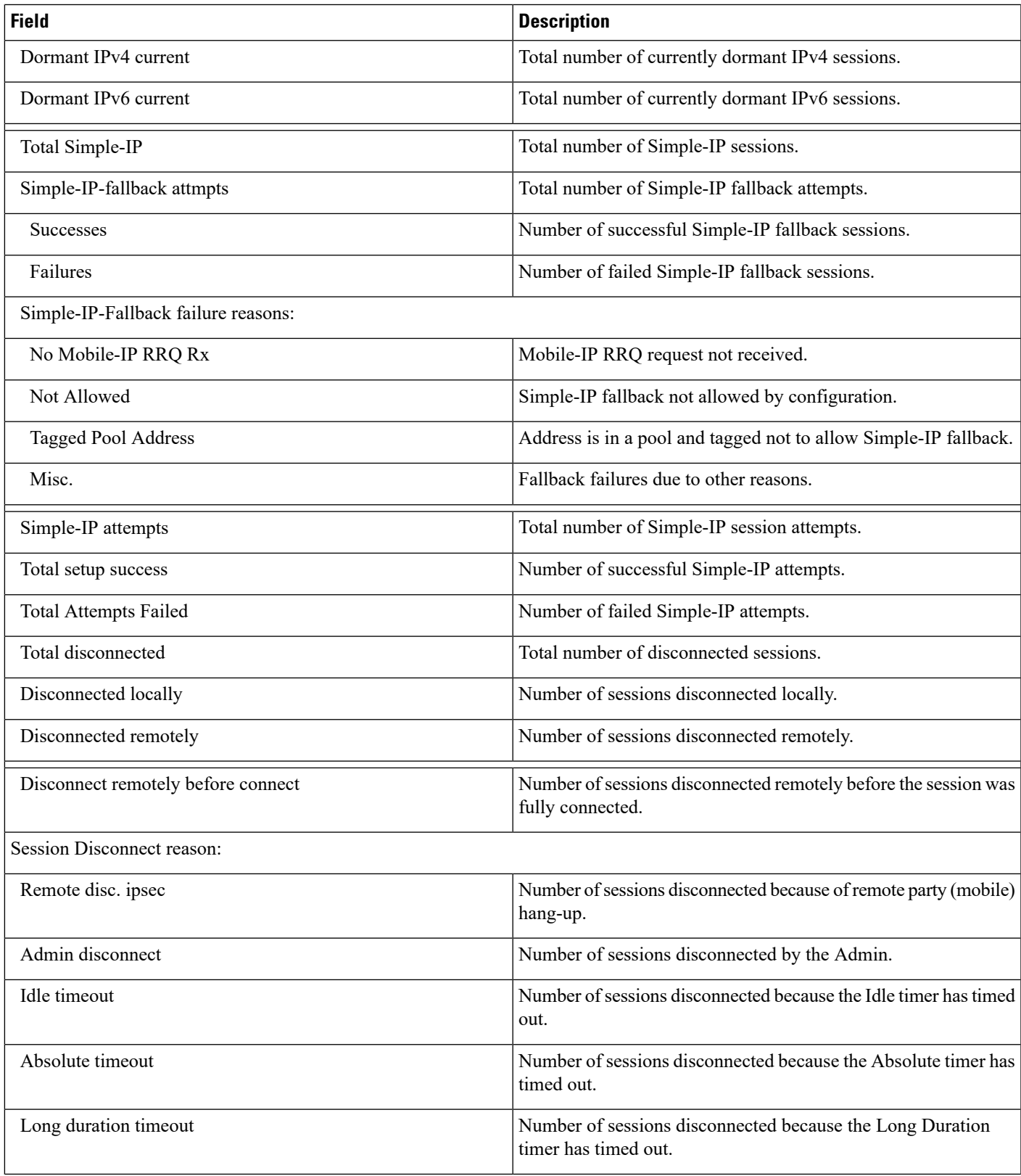

 $\mathbf{l}$ 

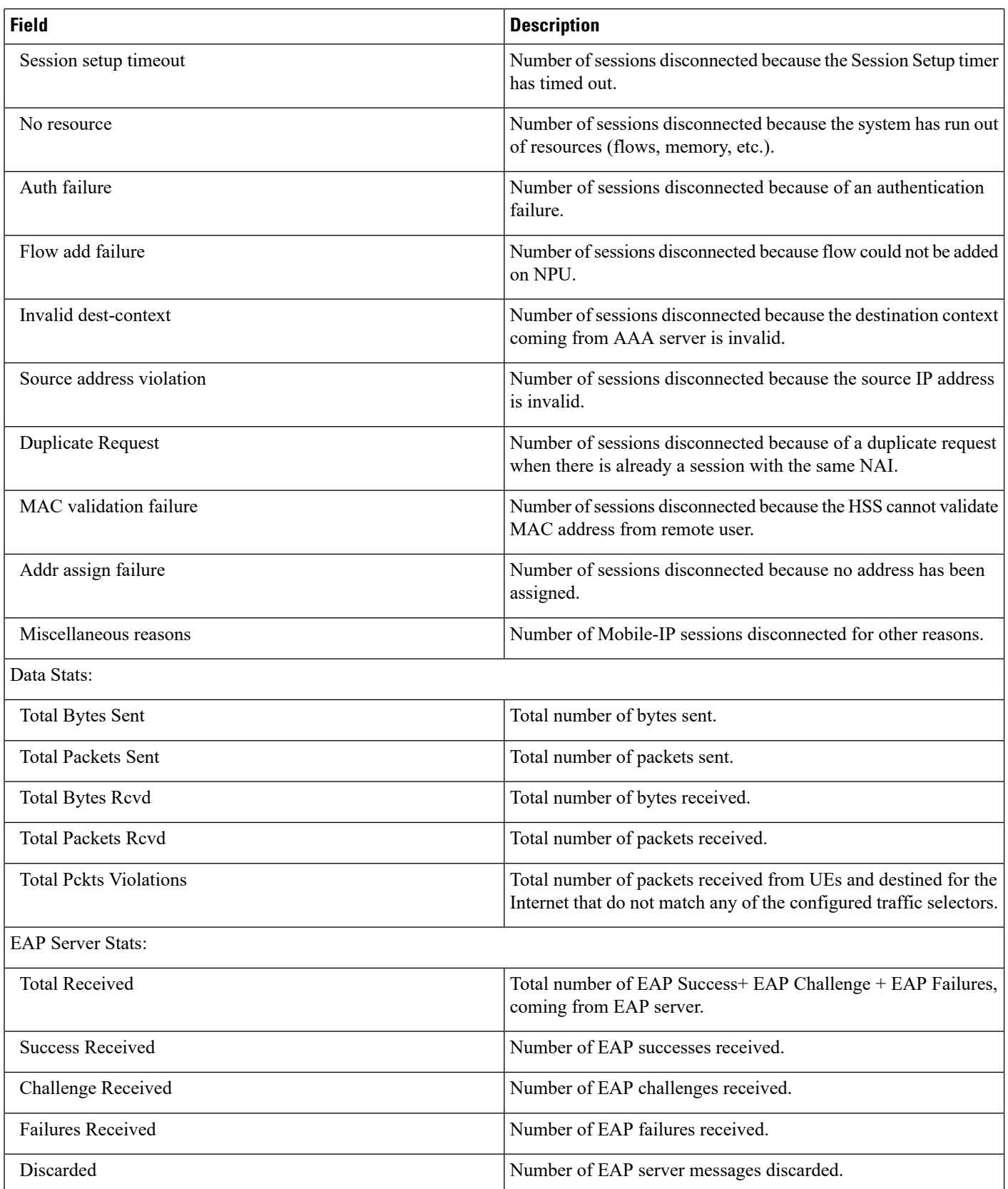

 $\mathbf I$ 

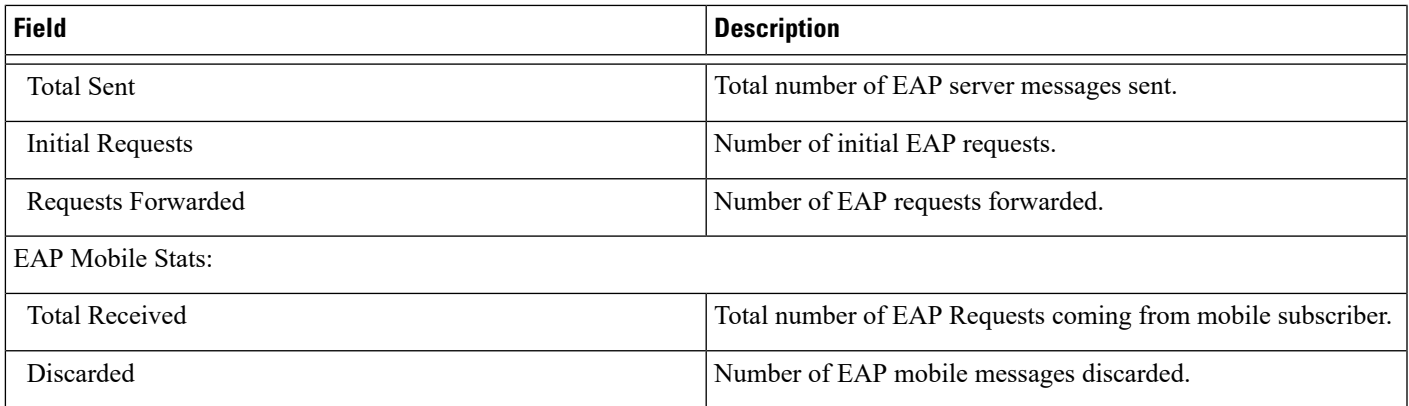

**show wsg-service statistics**

 $\mathbf{l}$ 

×